Windows 7 Gamer Edition X64 By UNDEADCROWS-ISO

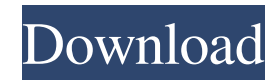

Oct 14, 2013 Windows 7 Gamer Edition x64 By UNDEADCROWS for Gamers 2012 ISO DVD ENGLISH+MultiLang x64/64-bit BOOTABLE 2.7 GB Oct 14, 2013 Windows 7 64-bit By UNDEADCROWS for Gamers 2012 ISO DVD ENGLISH+MultiLang x64/64-bit BOOTABLE 2.7 GB Oct 14, 2013 Windows 7 x64 By UNDEADCROWS for Gamers 2012 ISO DVD ENGLISH+MultiLang x64/64-bit BOOTABLE 2.7 GB Jun 23, 2016 Windows 8 60-day By UNDEADCROWS for Gamers 2012 ISO DVD ENGLISH+MultiLang x64/64-bit BOOTABLE 2.7 GB How to upgrade Windows 7 Home Premium to Windows 7 Professional with the retail, not activated ISO: 1. Install Windows 7 Pro from the DVD you just purchased. 2. Use the Upgrade Assistant to upgrade Windows 7 Home Premium. 3. Make sure your computer has less than 2 GB of RAM. Windows 7 Professional does not work with more than 2 GB of RAM. 4. Reboot your computer at the purple screen. 5. Select Upgrade now. 6. Type your Product Key. 7. Click Upgrade now. A: The key for the product key you need to install it. That key is for the DVD or the ISO that you downloaded. When you are asked for a product key, just enter the download key, and click next. You need to type the download key of your download key. That's it. Q: how to store data across page reload? I'm setting a button using jquery ajax and onclick of that button I need to save the data (the data is a textarea). I want to have the data still there if the user go to another page and return later. How can I do this? A: window.name.stored\_data you can use this property to store it. A: Storing data in the

That is, it appears that you have an extra.rarl file somewhere in your file structure. Because you do not state which program you used to build the ISO, I can not state for sure what is causing this. My best guess would be that it has something to do with a malicious "add-on" that is not referenced in the ISO, but this is pure guesswork. I would suggest that you check the ISO using a reliable antivirus program, after burning it to a DVD, if you are at all concerned about what might be on the CD. I would be interested to hear if you found anything malicious on the ISO. A: You also have a large(1,872 bytes).rarl file there, though this file shows up as 8.2 KB in your screenshot. As for how it got there, Windows is said to occasionally create hidden "user" directories. There are three such directories on Windows - C:\Users\Public\Pictures\Desktop\ and C:\Users\Public\Pictures\History\ and C:\Users\Public\Templates\ Update: According to this page, "When you enter certain commands, Windows 7 places documents that would normally be inside the My Documents folder inside the Desktop Pictures and History folders on your hard drive. This means that if you used something like Paint to create a file in the My Documents folder and save the file, that file will appear inside the Desktop Pictures and History folders on your hard drive instead of inside the My Documents folder, but it will be accessible through the My Documents folder. You can search for files that are placed inside a hidden folder in Windows 7. If you right click on the folder, and select Properties, then click the tab View, you can see the hidden files, just as you would for My Documents. You can also open the Desktop Pictures and History folders to see them." Q: ESP8266 - Connecting Micro Python to ESP8266 WLAN chip I have an issue when connecting ESP8266 module to my micro python. I can not make this connection. The newest WLAN chip (ESP8266) module is connected to my computer via the USB and USB serial is connected to the mini USB port of the ESP8266. Using terminal, I have made all these connections. Then, I tried to turn on the WLAN using this: from tiny 1cb139a0ed

<https://www.agrofacil.co/wp-content/uploads/2022/06/einfpai.pdf> [https://kharrazibazar.com/wp-content/uploads/2022/06/Pinnacle\\_Scorefitter\\_Volume\\_3\\_Completo\\_Di\\_Attivazione.pdf](https://kharrazibazar.com/wp-content/uploads/2022/06/Pinnacle_Scorefitter_Volume_3_Completo_Di_Attivazione.pdf) <https://tejarahworld.com/wp-content/uploads/2022/06/Tradinginthezonepdfdownload.pdf> <https://tuscomprascondescuento.com/2022/06/10/adobe-animate-cc-2018-v18-0-2-crack-cracksmind-download-pc/> [https://xn----7sbbtkovddo.xn--p1ai/wp-content/uploads/2022/06/Nhm\\_Converter\\_Free\\_Download\\_Full\\_Version.pdf](https://xn----7sbbtkovddo.xn--p1ai/wp-content/uploads/2022/06/Nhm_Converter_Free_Download_Full_Version.pdf) [https://o-etxt.ru/wp-content/uploads/2022/06/Nero\\_Platinum\\_2019\\_Suite\\_v2202004\\_Crack.pdf](https://o-etxt.ru/wp-content/uploads/2022/06/Nero_Platinum_2019_Suite_v2202004_Crack.pdf) <https://catakli-enerji.com/wp-content/uploads/2022/06/ignagard.pdf> [https://www.riseupstar.com/upload/files/2022/06/9oo8eUNiP87peio8XX2J\\_10\\_8ed3adc2f3a377d2ecb66aaad38da3a0\\_file.pdf](https://www.riseupstar.com/upload/files/2022/06/9oo8eUNiP87peio8XX2J_10_8ed3adc2f3a377d2ecb66aaad38da3a0_file.pdf) [https://libertycentric.com/upload/files/2022/06/hZEdFqvNFBI4tB8HYLNN\\_08\\_9b85a4f4ac3dc8a0200d6e066144c809\\_file.pdf](https://libertycentric.com/upload/files/2022/06/hZEdFqvNFBI4tB8HYLNN_08_9b85a4f4ac3dc8a0200d6e066144c809_file.pdf) http://uglybear90.com/wp-content/uploads/2022/06/How to Get Activation Code In Autocad 2016.pdf [http://aocuoieva.com/wp-content/uploads/2022/06/Desi\\_Boyz\\_Movie\\_Download\\_Kickass\\_Torrent.pdf](http://aocuoieva.com/wp-content/uploads/2022/06/Desi_Boyz_Movie_Download_Kickass_Torrent.pdf) [https://coreelevation.com/wp-content/uploads/2022/06/FULL\\_KMSpico\\_1015\\_FINAL\\_Portable\\_Office\\_and\\_Windows\\_10\\_Activ.pdf](https://coreelevation.com/wp-content/uploads/2022/06/FULL_KMSpico_1015_FINAL_Portable_Office_and_Windows_10_Activ.pdf) <https://deardigitals.com/ver-pelicula-metegol-audio-argen/> <https://serv.biokic.asu.edu/pacific/portal/checklists/checklist.php?clid=8986> [https://www.asahisports.nl/wp-content/uploads/Dfx\\_audio\\_enhancer\\_11112\\_full\\_keygen\\_crack\\_zip\\_27.pdf](https://www.asahisports.nl/wp-content/uploads/Dfx_audio_enhancer_11112_full_keygen_crack_zip_27.pdf) <https://xn--80aagyardii6h.xn--p1ai/spider-man-v2-61-china-mobile-flasher/> https://advancetrafficbr.com/wp-content/uploads/2022/06/Need for Speed Most Wanted Mod Download.pdf <https://rautourlire1970.wixsite.com/ablasimak/post/hcl-laptop-ltc-model-02102-drivers-for-windows-7-32bit> <https://npcfmc.com/vectric-cut-3d-keygen-download/> [https://wakelet.com/wake/NTG\\_g3EOwfJ\\_cmCejemqK](https://wakelet.com/wake/NTG_g3EOwfJ_cmCejemqK)